# **mercado virtual bet365**

- 1. mercado virtual bet365
- 2. mercado virtual bet365 :sites de apostas que pagam via pix
- 3. mercado virtual bet365 :freebet akun baru

### **mercado virtual bet365**

#### Resumo:

**mercado virtual bet365 : Inscreva-se em mka.arq.br e entre no mundo das apostas de alta classe! Desfrute de um bônus exclusivo e comece a ganhar agora!**  contente:

### **Como apostar no basquete na Bet365: uma breve introdução**

O mundo das apostas esportivas está em mercado virtual bet365 constante crescimento, e o basquete é um dos esportes mais populares para jogadores em mercado virtual bet365 todo o mundo. Com a Bet365, você tem a oportunidade de apostar em mercado virtual bet365 jogos de basquete de diferentes ligas e competições em mercado virtual bet365 todo o mundo. Neste artigo, vamos lhe mostrar como fazer apostas desportivas no basquete na Bet365.

### **Passo 1: Crie uma conta na Bet365**

Antes de poder fazer apostas no basquete na Bet365, é necessário ter uma conta ativa na plataforma. Para isso, acesse o site da Bet365 e clique em mercado virtual bet365 "Registrar-se". Preencha o formulário com suas informações pessoais e siga as instruções para completar o processo de registro.

### **Passo 2: Faça um depósito**

Após criar mercado virtual bet365 conta, é necessário fazer um depósito para ter saldo disponível para apostas. A Bet365 oferece diferentes opções de pagamento, como cartões de crédito, bancários e portefolios eletrônicos. Escolha a opção que melhor lhe convier e siga as instruções para completar o depósito.

### **Passo 3: Navegue até a seção de basquete**

Depois de ter saldo em mercado virtual bet365 mercado virtual bet365 conta, navegue até a seção de basquete no site da Bet365. Lá, você verá uma lista de jogos e competições disponíveis para apostas.

### **Passo 4: Escolha o jogo e o mercado**

Escolha o jogo de basquete no qual deseja apostar e clique nele para ver os mercados disponíveis. Os mercados mais populares incluem o vencedor da partida, o total de pontos e os handicaps.

### **Passo 5: Insira a quantidade desejada e confirme a aposta**

Após escolher o mercado, insira a quantidade que deseja apostar e clique em mercado virtual bet365 "Colocar aposta". Certifique-se de revisar suas informações antes de confirmar a aposta.

# **Conclusão**

Apostar no basquete na Bet365 é uma ótima opção para aqueles que querem se aventurar no mundo das apostas esportivas. Com uma variedade de opções de pagamento, uma ampla gama de jogos e competições, e uma interface fácil de usar, a Bet365 é uma escolha popular para apostadores de basquete em mercado virtual bet365 todo o mundo.

A bet365 é legal em mercado virtual bet365 muitos países europeus (incluindo Reino Unido, Alemanha,

nos EUA (apenas em mercado virtual bet365 Nova Jersey, 7 Colorado, Ohio, Virgínia, Kentucky e Iowa), no

adá, em mercado virtual bet365 vários países asiáticos (Japão, Tailândia, Cingapura, entre outros) e no

asil. Selecione 7 um servidor no seu país de origem e conecte-se. Passo 3: Entre na sua nta bet 365. Como acessar a bet375-a 7 partir de qualquer lugar em mercado virtual bet365 2024 Funciona

No menu Conta. Sempre que possível, todos os levantamentos são processados usando 7 o todo de pagamento do qual os fundos foram inicialmente depositados. Aconselhamos que ê garanta que seu método registrado de pagamentos seja 7 o meio para o qual deseja se rar. Retiradas - Ajuda bet365 help.bet365 : my-account

# **mercado virtual bet365 :sites de apostas que pagam via pix**

### **mercado virtual bet365**

O Bet365 é uma plataforma popular de apostas desportivas em mercado virtual bet365 todo o mundo, incluindo no Brasil. Os fãs de apostas no Brasil perguntam como apostar no Bet365 ao vivo, por isso escrevemos esta breve orientação passo a passo. Antes de começar, é importante notar que o aplicativo Bet365 não está disponível no Google Play Store, pelo que é necessário obter o arquivo APK no site do operador. Além disso, lembre-se de que as moedas usadas neste artigo serão em mercado virtual bet365 real brasileiro (R\$).

### **mercado virtual bet365**

Confirme se o aplicativo Bet365 está disponível para dispositivos móveis Android ou iOS antes de continuar. Os sites oficiais dos respectivos varejistas contêm as informações mais recentes sobre a compatibilidade.

### **Passo 2: Baixe o Aplicativo Bet365 para Android**

Se estiver a usar um dispositivo Android, precisará de transferir e instalar o aplicativo do site do operador. No entanto, como mencionado anteriormente, o aplicativo não está listado no Google Play Store. Recomendamos visitar o {nn} para mais detalhes sobre o processo.

### **Passo 3: Criar Conta**

Se ainda não é um membro do Bet365, precisará de criar uma conta antes de poder apostar. Vá para o site do Bet365 e siga as instruções nas capturas de tela abaixo:

- $\bullet$  Vá para {nn}.
- Clique em mercado virtual bet365 "Junte-se a nós agora"
- Introduza as informações pessoais solicitadas
- Escolha uma forma de contacto como e-mail ou número de telefone
- Introduza o código de país de 2 dígitos (BR para Brasil ou outro país)
- Selecione uma moeda (Real Brasileiro R\$)
- Concordar com termos e condições
- Clique em mercado virtual bet365 "Abrir conta" e agora poderá começar a apostar

### **Passo 4: Depósito Inicial**

Depois de criar a mercado virtual bet365 conta e iniciar a sessão, tem de fazer um depósito mínimo na mercado virtual bet365 conta Bet365 antes de poder apostar:

- 1. Faça login a conta
- 2. Clique em mercado virtual bet365 "Depósito" (em inglês na parte superior da página principal)))
- 3. Selecione o método de depósito desejado
- 4. Especifique o montante a ser depositado
- 5. Insira os detalhes do cartão ou outro método de pagamento
- 6. Caso precise de um código promocional, insira-o no campo relevante (se aplicável)
- 7. Confirme e aguarde a confirmação do depósito por e-mail

### **Passo 5: Começar a Apostar**

Agora que a mercado virtual bet365 conta está financiada, pode começar a apostar:

- 1. Vá ao site Bet365 ou abra o aplicativo móvel
- 2. Escolha a secção "Esportes" ou "Cassino"
- 3. Escolha o esporte ou jogo desejado
- 4. Selecione a aposta desejada clicando no rácio de cota/preço
- 5. Introduza o valor desejado (pode apostar o mínimo ou o máximo permitido)
- 6. Confirme "Apostar" para concluir a aposta

# **mercado virtual bet365**

### **mercado virtual bet365**

O Telegram é uma plataforma de mensagens instantâneas que oferece uma variedade de recursos para usuários, incluindo grupos, canais e bots. Os grupos são salas de bate-papo onde os usuários podem se comunicar uns com os outros, enquanto os canais são como feeds unidirecionais, onde os administradores podem enviar mensagens para seus seguidores. Os bots são programas automatizados que podem executar tarefas específicas, como fornecer informações ou conteúdo aos usuários.

Quando se trata de apostas esportivas, o Telegram oferece uma ampla gama de grupos, canais e bots relacionados à Bet365. Esses grupos e canais podem ser uma ótima maneira de obter dicas, informações e discussões sobre apostas esportivas. Os bots podem ser usados para obter informações sobre probabilidades, rastrear suas apostas ou até mesmo fazer apostas automaticamente.

Aqui estão algumas dicas para encontrar as melhores dicas e informações sobre apostas esportivas no Telegram:

- **Use a barra de pesquisa.** O Telegram possui uma barra de pesquisa que pode ser usada 1. para encontrar grupos, canais e bots específicos. Basta digitar a palavra-chave "Bet365" e você verá uma lista de resultados relevantes.
- **Navegue pelas categorias.** O Telegram também possui um sistema de categorias que 2. pode ser usado para encontrar grupos, canais e bots relacionados a tópicos específicos. Basta selecionar a categoria "Esportes" e você verá uma lista de resultados relacionados a apostas esportivas.
- **Leia as descrições.** Quando você encontrar um grupo, canal ou bot relacionado à Bet365, 3. leia a descrição com atenção. Isso lhe dará uma ideia do que o grupo, canal ou bot oferece. Você também pode ler as mensagens recentes para ter uma ideia do tipo de conteúdo que é compartilhado.

Aqui está uma lista dos melhores grupos, canais e bots do Telegram para apostas esportivas na Bet365:

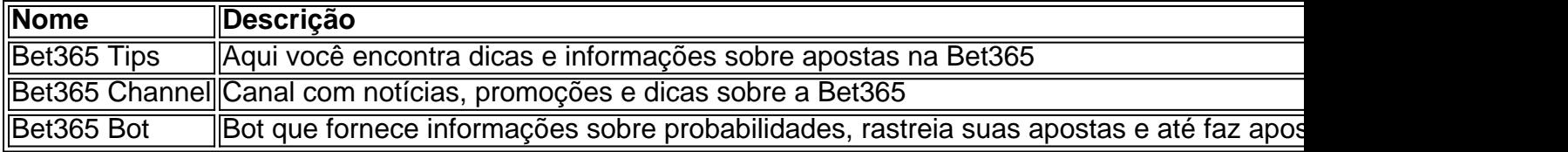

Essas são apenas algumas das muitas opções disponíveis para encontrar as melhores dicas e informações sobre apostas esportivas no Telegram.

### **Perguntas frequentes**

- **Como faço para entrar em mercado virtual bet365 um grupo do Telegram?** Basta clicar no link de convite do grupo. Se você não tiver uma conta no Telegram, será solicitado que você crie uma.
- Como faço para encontrar o canal do Telegram? Basta digitar o nome do canal na barra de pesquisa do Telegram. Se você não conseguir encontrar o canal, poderá pesquisá-lo na categoria "Esportes".
- **Como faço para adicionar um bot do Telegram?** Basta clicar no link "Adicionar bot" do bot. ●Se você não tiver uma conta no Telegram, será solicitado que você crie uma.

### **mercado virtual bet365 :freebet akun baru**

Análises e informações exclusivas sobre política e economia

Por Malu Gaspar

18/12/2023 09h46 Atualizado 18/12/2023

Assinantes podem presentear 5 acessos GRATUITOS por dia.

A deputada estadual do Rio Lucia Helena Pinto de Barros, ou Lucinha (PSD), alvo da operação da Polícia Federal desta segunda-feira, é acusada pela PF de usar o cargo e a estrutura da Assembleia Legislativa do Rio de Janeiro (Alerj) em favor dos interesses da milícia do Zinho, a mais poderosa do Rio de Janeiro.

Bastidor: A lição que bolsonaristas tiraram da aprovação de Flávio Dino para o STFAnálise: Gonet vai para a PGR sem dizer o que fará, mas não esconde a quem deve lealdade De acordo com fontes da PF e Ministério Público, Lucinha era ela própria uma integrante da milícia, que em outubro passado promoveu um quebra-quebra com a queima de 35 ônibus no Rio, depois que o sobrinho e braço direito do chefe da organização morreu num confronto com a polícia.

A apuração que baseou a operação Batismo mostra que a deputada era chamada de "Madrinha" pela cúpula e executou várias missões para a organização criminosa – entre elas a de trabalhar

para afastar dos cargos policiais que poderiam atrapalhar os negócios da quadrilha e interferir politicamente para soltar milicianos que tinham sido presos em flagrante.

Revés: MP Eleitoral do Paraná pede cassação e inelegibilidade de Sergio MoroFilme repetido: 'Me parece muito provável a cassação do Moro', diz ex-senadora cassada pelo TSE

A operação teve acesso a materiais de quebras de sigilo de celular obtidas em outras investigações. Para a PF, Lucinha se valeu do mandato para "para patrocinar os interesses de um dos grupos mais sanguinários do Rio de Janeiro".

O "Bonde do Zinho", uma referência ao apelido do chefe da quadrilha, Luís Antônio da Silva Braga, domina boa parte da região Oeste da cidade, base eleitoral de Lucinha.

Numa das missões mais ousadas entre as mapeadas pela PF, Lucinha atuou para tirar o tenentecoronel Claudio Eduardo Lopes de Oliveira do comando do 27º Batalhão da PM, em Santa Cruz, área dominada pela milícia.

São Paulo: A tirada de Lula sobre Marta Suplicy abandonar Ricardo Nunes e ser vice de BoulosReviravolta: STJ derruba decisão que autorizou construção do Museu da Bíblia em Brasília

Na mesma época, Lucinha também trabalhou pela saída do major Elton de Lima Marques da 8ª delegacia de Polícia Judiciária, que investiga a participação de policiais e ex-policiais em narcomilícias.

É nesta unidade que trabalhava a PM Vaneza Lobão, de 31 anos, morta a tiros de fuzil no final de novembro, em Santa Cruz, Zona Oeste do Rio.

"Tem que promover pra outro lugar", diz, nas mensagens, Domício Barbosa, o caixa da milícia, conhecido como Dom, à assessora de Lucinha, Ariane Lima, que também é alvo da operação de hoje. Em outra mensagem, o miliciano conhecido como Cansado, que atua na milícia como assistente de Zinho, escreve para Dom que "Esse Welton (sic) aqui vai nos dar problema".

Novo ministro do STF: Flávio Dino é aprovado no Senado com patamar André

MendonçaSabatina na CCJ: Relator sugere que Dino foi indicado ao STF para liberar políticos em estatais

Em novembro de 2023, (poucos dias depois da posse do tenente -coronel no batalhão e um mês depois da posse do major na delegacia), Dom diz a Cansado que tinha estado com Lucinha. "Pedi para ela intervir na posse do major aqui em Santa Cruz. Ela vai falar com o comandante-

geral da PM na terça . E com o presidente para ele também fazer o pedido".

Os PMs que incomodavam a milícia acabaram deixando os cargos apenas em agosto de 2023. Domício segue foragido da Justiça.

Revés para Ibaneis: STJ derruba decisão que autorizou construção do Museu da Bíblia em BrasíliaDitadura e aborto: Conservador, PGR indicado por Lula já tinha sido cotado por Bolsonaro Em outra ocasião, Lucinha ajudou a soltar quatro milicianos presos em flagrante numa operação do Batalhão de Rondas Especiais e Controle de Multidões da PM.

No início da tarde do dia 6 de novembro de 2023, Dom pede a Lucinha para "ver se consegue falar com alguém", porque "levaram os meninos" (sic) Lá pro 24", referindo-se ao 24º Batalhão da PM, que fica na região de Queimados. Nessa troca de mensagens, o miliciano também dá o nome do policial que fez a prisão e o telefone celular dele.

Aborto e drogas: Com STF na mira do Congresso, Barroso escolhe quais brigas comprarWhatsApp: Participe do novo canal da Malu Gaspar e receba notícias e bastidores exclusivos

Menos de uma hora depois, Lucinha encaminha em resposta a mensagem recebida de alguém: "Falei com o CMT do RECOM (o batalhão de rondas especiais) Cel Silvio que me fez ctt e me disse que o sargento está junto com o tenente encaminhando a ocorrência pra 35 DP, sem presos, apreenderam armas e fardamentos".

Naquela tarde, a conta da PM no Twitter informava que policiais do 24º batalhão tinham apreendido armas, capas de colete balístico, automóveis e roupas similares a fardas em uma ação para coibir a guerra entre milícias pelo domínio do território.

E ainda: Os temores de Lula e Lira em relação à CPI da BraskemAcordão: Lira e Gilmar apostam em projeto para substituir PEC do Supremo

Numa conversa com o miliciano, a deputada Lucinha afirma que "Ontem eu fiz minha parte. Acho que ajudei em tudo". E completa: "Vou quebrar meu leve fone agora", com a recomendação: "Apaga tudo aí das conversas e {img}s".

Para a PF, há "robustos indícios de que policiais militares do Recom (o batalhão de ronda especial) prenderam os milicianos, e após interferência de Madrinha, os soltaram. Em seguida, apresentaram a ocorrência na 36ª DP sem presos e com uma versão fantasiosa de que localizaram o automóvel com perfurações, abandonado, e com farto material vinculado à milícia privada."

Análise: Desastre em Maceió é o produto de uma mina de irresponsabilidadesMaceió: Prefeitura sabia que área de risco crescia desde setembro, mostra ofício sigiloso

Investigadores apontam ainda uma série de episódios em que Lucinha trabalhou para a milícia do Zinho – de reuniões para defender regulamentações que favoreciam a circulação de vans operadas pela quadrilha na cidade à tentativa de fazer deslanchar uma operação que vinha sendo planejada contra um miliciano rival, Danilo Dias Lima, conhecido como Tandera.

Além de busca e apreensão nos endereços da deputada e de mercado virtual bet365 assessora, Ariane Lima, o desembargador Benedicto Abicair, do Tribunal de Justiça do Rio, também determinou o afastamento cautelar da deputada de suas funções. A PF pediu ainda a prisão temporária da assessora, mas não foi atendida.

Posse de Milei: Agenda com bolsonaristas provoca incômodo no governo brasileiroO gesto de Lula: Brasileiro usa comitiva na posse para dar recado a Milei

O grupo criminoso é comandado por Zinho desde 2023. O miliciano está foragido desde 2023 e era o principal alvo da operação policial de outubro, que terminou com a série de atentados promovida pela quadrilha na cidade para facilitar mercado virtual bet365 fuga.

Zinho sucedeu dois irmãos que morreram em confronto com a polícia na região dominada pela milícia: Wellington da Silva Braga, o Ecko, considerado um dos milicianos mais temidos do Rio; e Carlos da Silva Braga, o Carlinhos Três Pontes, mortos em 2023 e 2023, respectivamente.

Author: mka.arq.br Subject: mercado virtual bet365 Keywords: mercado virtual bet365 Update: 2024/8/4 2:55:42